Keepout v 3.0 © 1994-1995 Universal Version

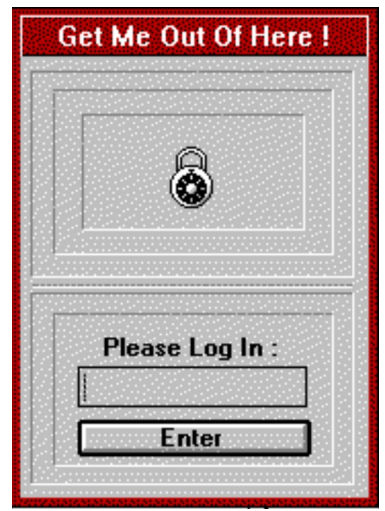

## *Keepout v 3.0*

A new and improved password protection facility for Windows. Keepout KEEPS unauthorized users OUT of your Windows environment. Keepout is a dialog box that asks for a password. No password,No access to Windows. Keepout is run at startup and sounds a wave file when the password is entered. Windows is unavailable until the password is entered. For best results move Keepout.exe to your Startup group. Keepout Disables Ctrl+Alt+Del.

THE DEFAULT PASSWORD FOR KEEPOUT AND KSETUP IS INTRUDER. IF YOU HAVE PREVIOUSLY SET A PASSWORD WITH KEEPOUT 2.5, YOUR OLD PASSWORD WILL STILL BE IN EFFECT WHEN YOU INSTALL KEEPOUT 3.0.

RUN KSETUP TO CONFIGURE KEEPOUT TO SET YOUR NEW PASSOWRD.

ON-LINE HELP IS AVAILABLE FROM WITHIN KSETUP

Keepout requires a sound card or computer speaker for full operation, but for basic functionality sound is not necessary.

The password, caption and program sound are modified from KSetup, the Keepout configuration utility.

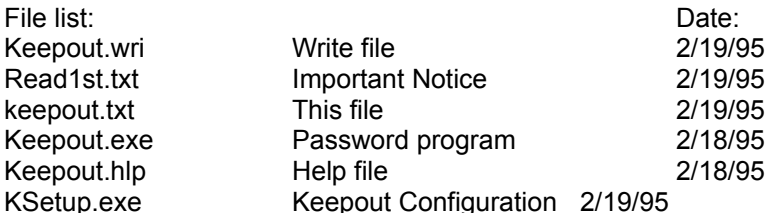

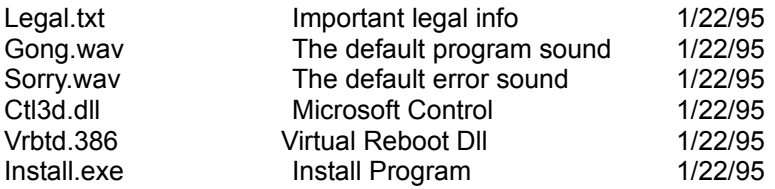

See the help file for more information.

Additional Wave files and a Microsoft speaker are provided on the disk. Applock-Program Manager Icon Password SHAREWARE Program is available on the disk for trial purposes.

Contributor - CompuServe ID 72123,2012 FOR DISK GO SWREG ID# 4266 FOR REGISTRATION CODES GO SWREG ID# 4386

Thanks for trying Keepout

Anaplastic Software